## Rocco Zieris –Fachberater TC, WTH, Vertiefung; Dr. Eberle Schule Nossen; Grunaer Weg 8b; 01683 Nossen, Tel. 035242/68820; R.Zieris@gmx.de **Fachinhaltliche Schwerpunkte im Fach TC im Hinblick auf Mindestanforderungen anwendungsorientierter Kenntnisse und Fähigkeiten der Schüler**

## **Klassenstufe 5**

Fertigen technischer Objekte - 38 Ustd. / Informationsbeschaffung mit dem Computer – 12 Ustd.

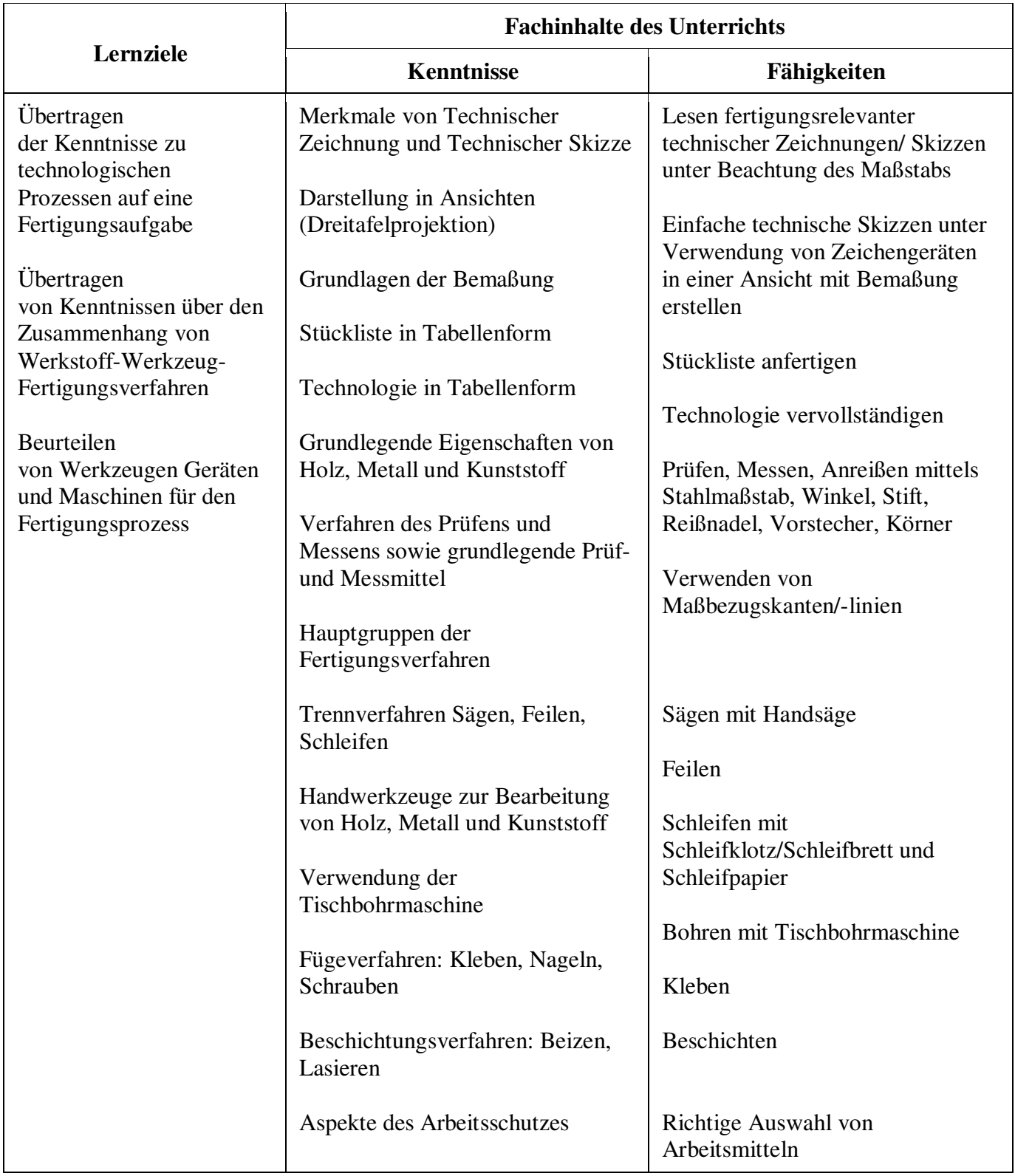

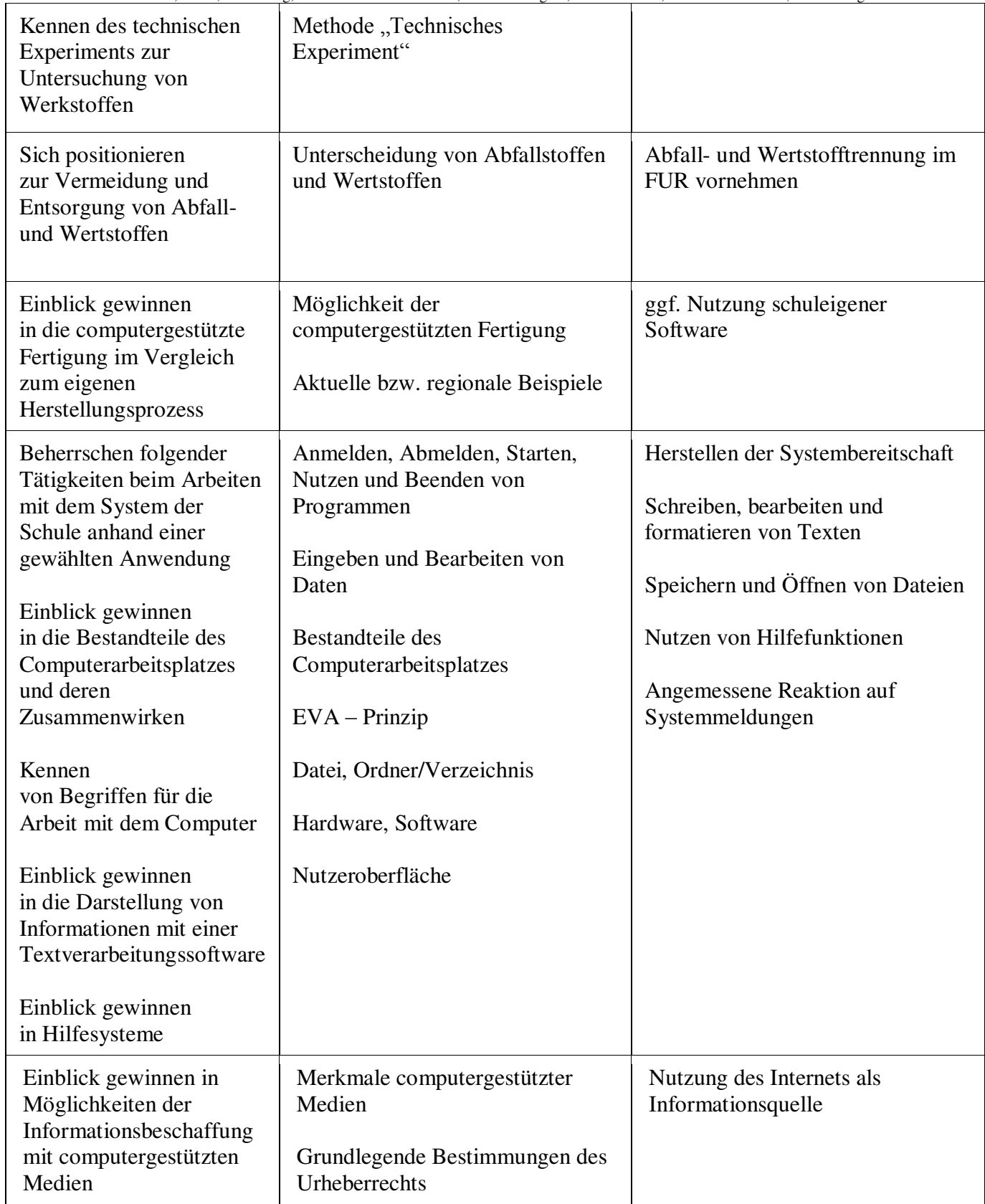

## Rocco Zieris –Fachberater TC, WTH, Vertiefung; Dr. Eberle Schule Nossen; Grunaer Weg 8b; 01683 Nossen, Tel. 035242/68820; R.Zieris@gmx.de **Fachinhaltliche Schwerpunkte im Fach TC im Hinblick auf Mindestanforderungen anwendungsorientierter Kenntnisse und Fähigkeiten der Schüler**

## **Klassenstufe 6**

Konstruieren technischer Objekte - 19 Ustd. / Informationsaustausch mit dem Computer – 6 Ustd.

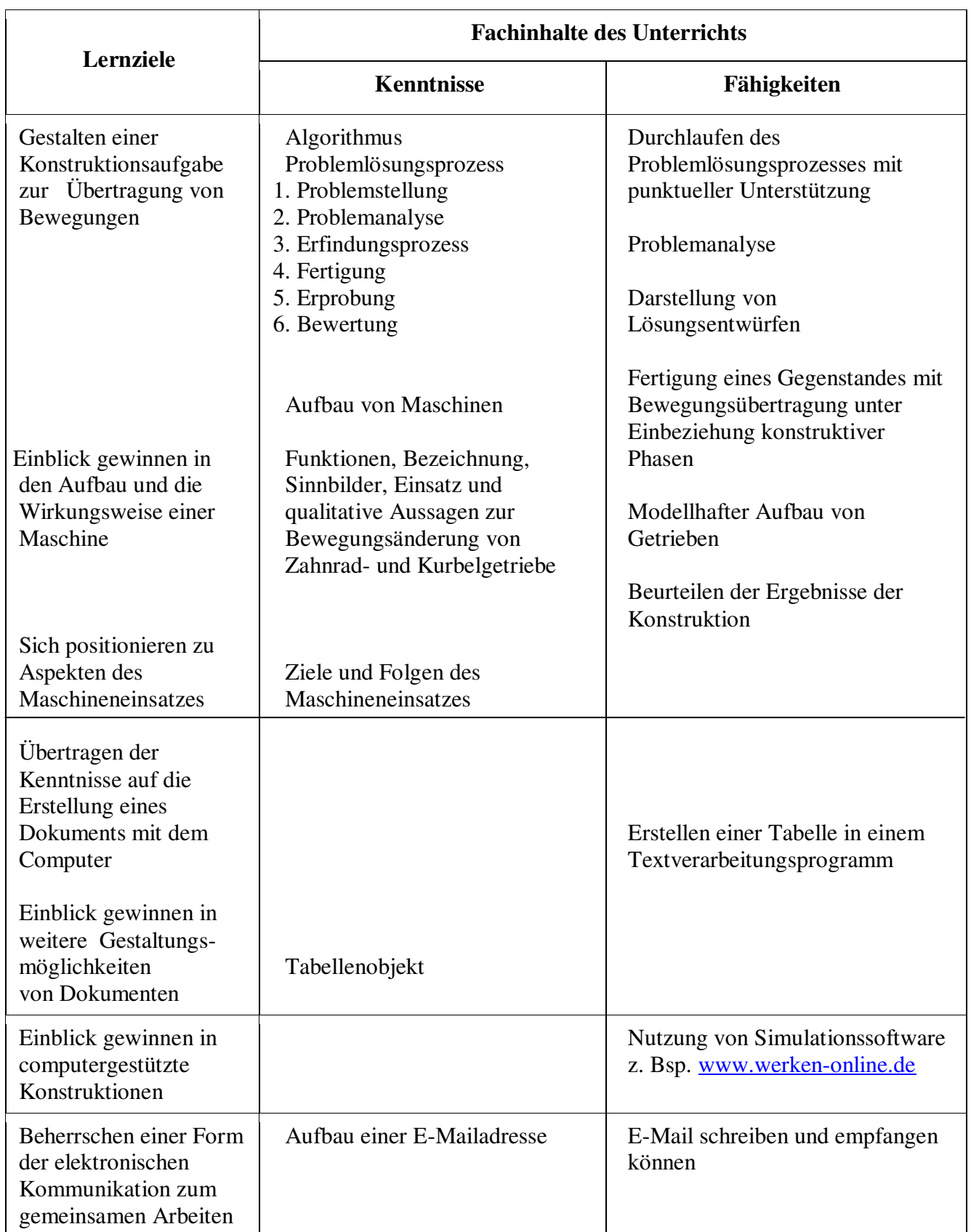